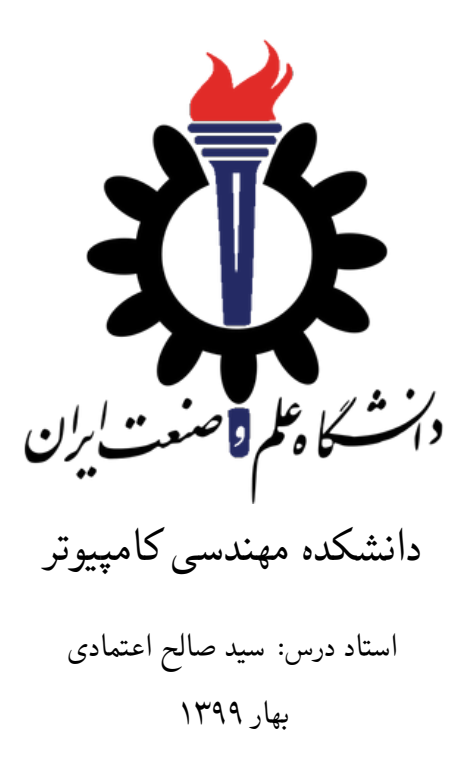

**گزارش کار فیزیک ٢ درس برنامه سازی پیشرفته**

**هانیه محمدی شماره دانشجویی: ٩٨۵٢۴٠۴۴** سری ١ تمرین ها

خواهش مند است نام و نام خانوادگی ، سری تمرینات، شماره داشجویی خود در ابتدای این فایل را با دقت پر کنید. **١ سوال ١ .١ ١ کد سوالات** برای نمایش کد موجود در فایل پاسخ خود، فایل را در پوشه sources آپلود کرده و به صورت زیر آن را نمایش دهید. def partition(arr,low,high): i = ( low-1 ) *# index of smaller element* pivot = arr[high] *# pivot*

```
for j in range(low , high):
    # If current element is smaller than or
    # equal to pivot
    if arr[j] <= pivot:
        i = i+1arr[i],arr[j] = arr[j],arr[i]
arr[i+1],arr[high] = arr[high],arr[i+1]
return ( i+1 )
```
∜∕्

Listing : \ External file code

$$
\mathbf{Y.1}
$$
\n
$$
|\delta V| = \left[\frac{E}{4}\right] \frac{\delta R}{R}, \text{ where } E = 10 \text{ V}, k = 2.5
$$
\n
$$
\mathbf{Y} = \begin{bmatrix} 10 & 0 & 0 \\ 0 & 0 & 0 \\ 0 & 0 & 0 \end{bmatrix}
$$

## **.١ ٣ جدول**

برای ساختن جدول می توانید از مثال زیر در گزارش خود [١](#page-2-0) استفاده کنید :

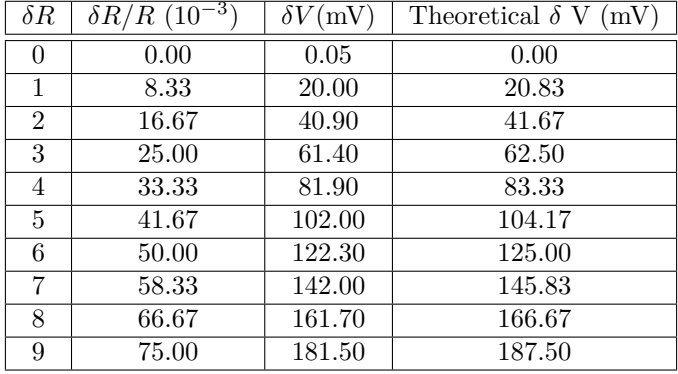

جدول :١ نتایج اندازه گیری های آزمایش ١

## <span id="page-2-0"></span>**.١ ۴ شکل**

همچنین برای اضافه کردن شکل می توانید از شکل زیر استفاده کنید و برای ارجاع دادن به بصورت شکل [١](#page-2-1) استفاده کنید. همچنین برای درج کلمات انگلیسی در پاراگراف فارسی می توان به این شکل Text English یا برای تاکید به این شکل Text English عمل کرد.

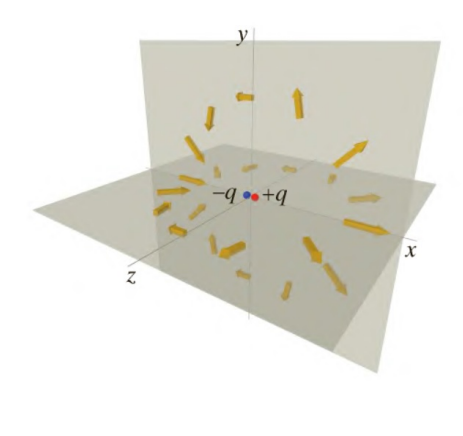

<span id="page-2-1"></span>شکل :١ دوقطبی الکتریکی